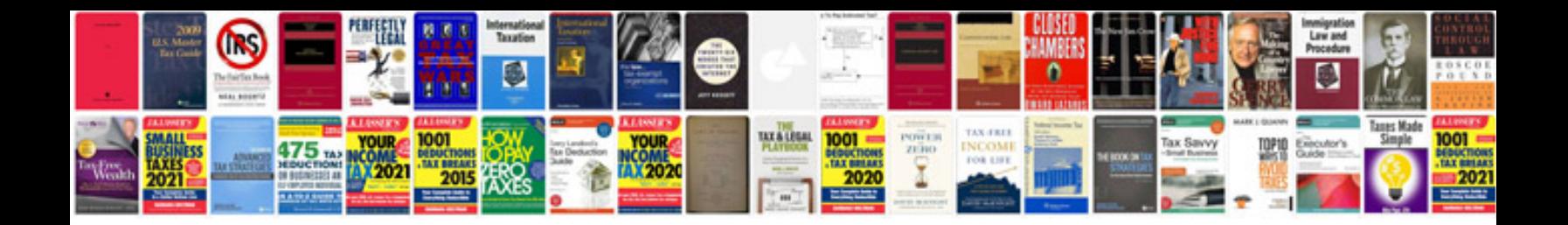

Piq form

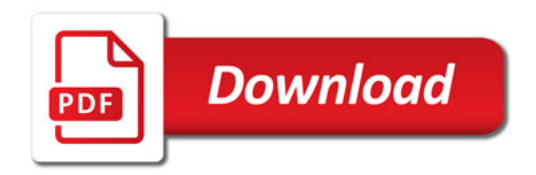

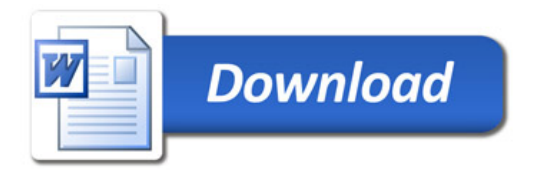